# *SAMPLE*

### Commonwealth Research Commercialization Fund (CRCF)

#### SBIR and STTR MATCHING FUNDS PROGRAMS

*(Applications are identical for both programs)*

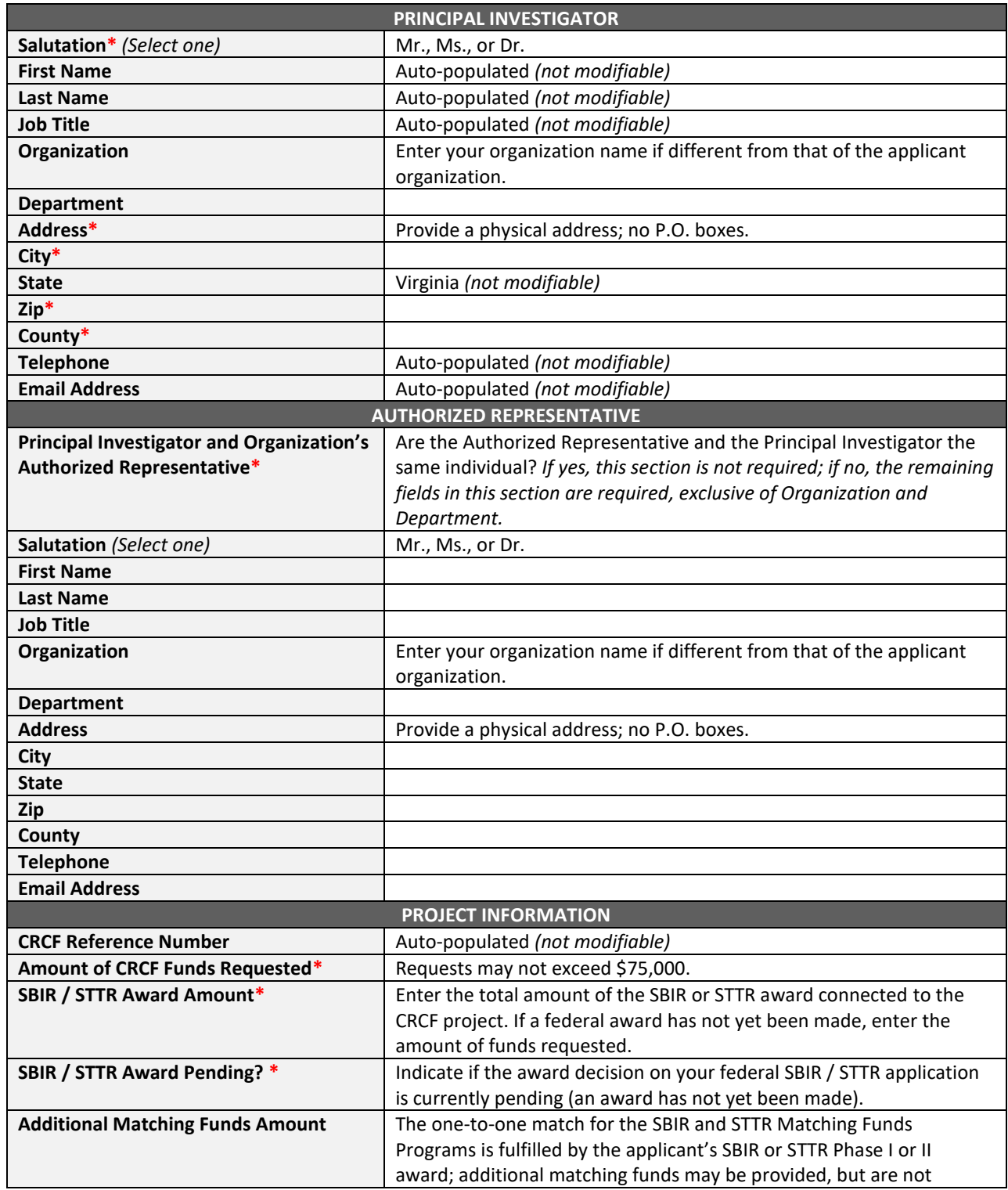

# *SAMPLE*

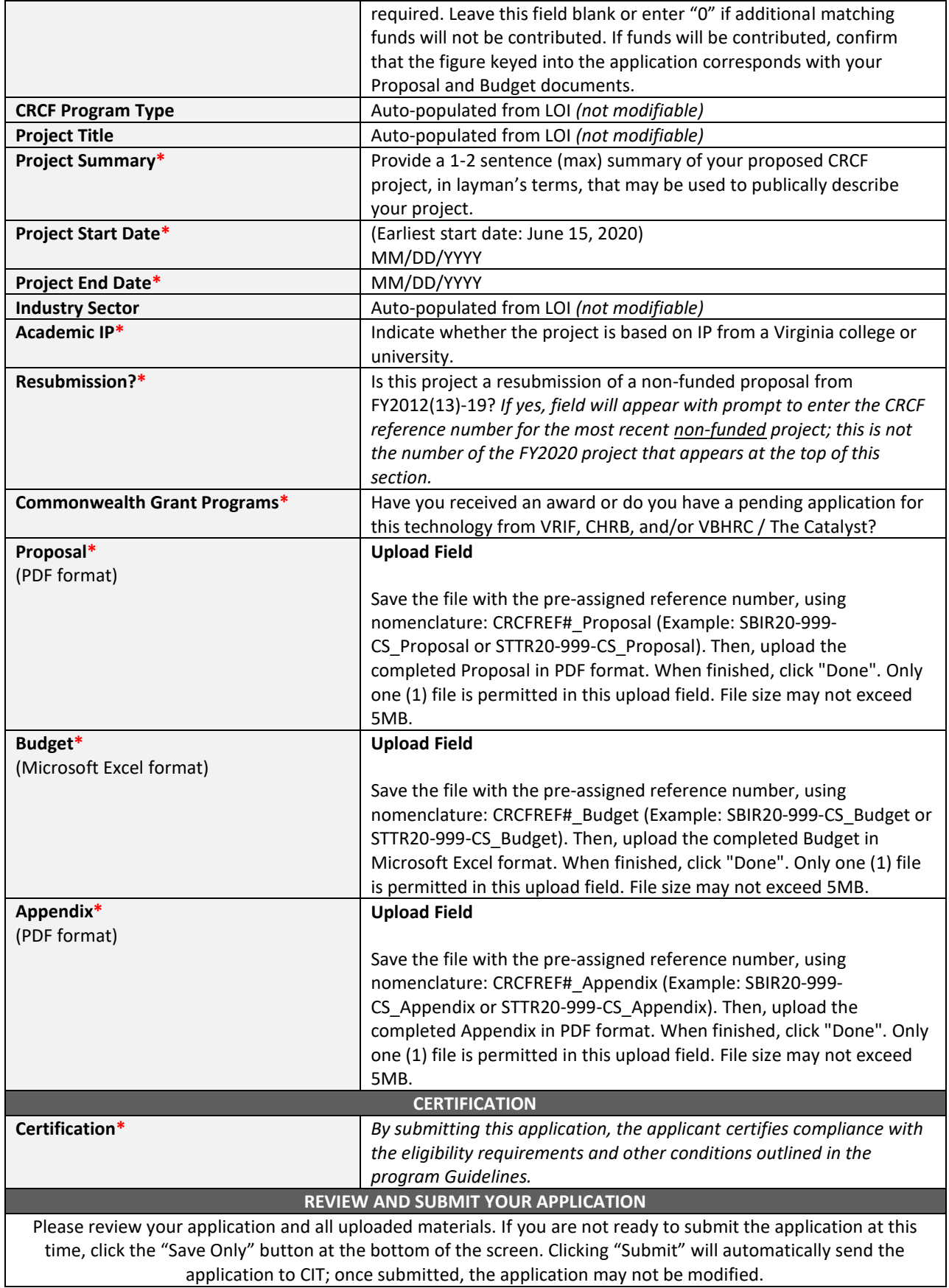

# *SAMPLE*

**\*Required field**